# <span id="page-0-0"></span>IN3060/4060 – Semantic Technologies – Spring 2021 Lecture 6: Introduction to Reasoning with RDF

Jieying Chen

19th February 2021

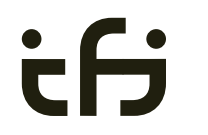

Department of **INFORMATICS** 

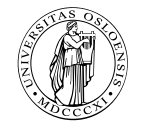

University of Oslo

- Oblig 4 published after this lecture.
- Hand-in by Friday in two weeks (05/03/2021).

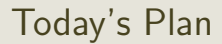

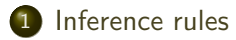

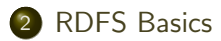

- [Backwards and forwards reasoning](#page-47-0)
- [RDFS reasoning in Jena](#page-57-0)

### <span id="page-3-0"></span>Outline

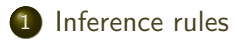

### **[RDFS Basics](#page-12-0)**

- 3 [Backwards and forwards reasoning](#page-47-0)
- 4 [RDFS reasoning in Jena](#page-57-0)

### Model-theoretic semantics, a quick recap

We introduced *interpretations*:

- o Idea: put all letters that are "true" into a set.
- Define: An *interpretation*  $I$  is a set of letters.
- Letter p is true in interpretation  $\mathcal I$  if  $p \in \mathcal I$ .
- E.g., in  $\mathcal{I}_1 = \{p, q\}$ , p is true, but r is false.  $\begin{array}{ccc} | & p & | \end{array}$
- But in  $\mathcal{I}_2 = \{q, r\}$ , p is false, but r is true.

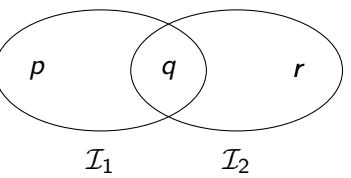

### Model-theoretic semantics, a quick recap, contd.

We specified in a mathematically precise way

- when a formula is *true* in an interpretation:  $\mathcal{I} \models A$
- when a formula is a *tautology* (true in all interps.):  $\models A$
- and when one formula entails another:  $A \models B$ .

Model-theoretic semantics is well-suited for

- **•** studying the behaviour of a logic, since
- it is specified in terms of familiar mathematical objects, such as
	- **sets of letters**

# Implementational disadvantages of model semantics

Model-theoretic semantics yields an unambigous notion of entailment,

- But it isn't easy to read off from it what exactly is to be *implemented*.
- Much less does it provide an algorithmic means for *computing* it, that is
	- for actually *doing the reasoning*,
- In order to directly use the model-theoretic semantics,
	- in principle *all interpretations* would have to be considered.
	- But as there can be infinitely many such interpretations,
	- and an algorithm should terminate in finite time
	- this is not good.

# Syntactic reasoning

We therefore need means to decide entailment syntactically:

- Syntactic methods operate only on the form of a statement, that is
- on its concrete grammatical structure,
- without recurring to interpretations,
- syntactic reasoning is, in other words, computation.

Interpretations still figure as the theoretical backdrop, as one typically

- strives to define syntactical methods that are *provably equivalent* to checking all interpretations
- Syntactic reasoning easier to understand and use than model semantics
	- we will show that first.

### Inference rules

A calculus is usually formulated in terms of

- a set of *axioms* which are tautologies,
- and a set of *inference rules* for generating new statements.

The general form of an inference rule is:

$$
\frac{P_1,\ldots,P_n}{P}
$$

- $\bullet$  the  $P_i$  are premises
- $\bullet$  and  $P$  is the conclusion.

An inference rule may have,

- any number of premises (typically one or two).
- but only one conclusion.

Where  $\models$  is the entailment relation,  $\vdash$  is the inference relation. We write  $\Gamma \vdash P$  if we can deduce P from the assumptions Γ.

### Soundness and completeness

Semantics and calculus are typically made to work in pairs:

- One proves that,
	- I. every conclusion P derivable in the calculus from a set of premises Γ, is true in all interpretations that satisfy  $\Gamma$ .  $(\Gamma \vdash P \Rightarrow \Gamma \models P)$
	- II. and conversely that every statement P entailed by Γ-interpretations is derivable in the calculus when the elements of  $\Gamma$  are used as premises.  $(\Gamma \models P \Rightarrow \Gamma \vdash P)$

We say that the calculus is

- sound wrt the semantics, if (1) holds, and
- complete wrt the semantics, if (II) holds.

## Inference rules in propositional logic

(Part of) Natural deduction calclulus for propositional logic:

 $\overline{a}$ 

$$
\frac{A \quad (A \to B)}{B} \to E
$$

$$
\frac{(A \wedge B)}{A} \wedge E_I \qquad \frac{(A \wedge B)}{B} \wedge E_r \qquad \frac{A \qquad B}{(A \wedge B)} \wedge I
$$

## Inference for RDF

In a Semantic Web context, inference always means,

• adding triples.

More specifically it means,

- adding *new triples* to an RDF graph,
- on the basis of the triples already in it.

From this point of view a rule

$$
\frac{P_1,\ldots,P_n}{P}
$$

may be read as an instruction;

 $\bullet$  "If  $P_1, \ldots, P_n$  are all in the store, add P to the store."

### <span id="page-12-0"></span>Outline

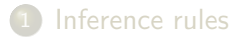

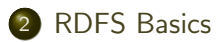

- 3 [Backwards and forwards reasoning](#page-47-0)
- 4 [RDFS reasoning in Jena](#page-57-0)

# RDF Schema

- RDF Schema is a vocabulary defined by W3C.
- Namespace:

rdfs: http://www.w3.org/2000/01/rdf-schema#

- Originally thought of as a "schema language" like XML Schema.
- Actually it isn't doesn't describe "valid" RDF graphs.
- Comes with some inference rules
	- Allows to derive new triples mechanically.
- A very simple *modeling language*
- and (for our purposes) a subset of OWL.

## RDF Schema concepts

- RDFS adds the concept of "classes" which are like types or sets of resources.
- The RDFS vocabulary allows statements about classes.
- **Q** Defined resources:
	- rdfs:Resource: The class of resources, everything.
	- o rdfs: Class: The class of classes.
	- rdf:Property: The class of properties (from rdf).
- Defined properties:
	- rdf:type: relate resources to classes they are members of.
	- rdfs:domain: The domain of a relation.
	- rdfs:range: The range of a relation.
	- rdfs:subClassOf: Class inclusion.
	- rdfs:subPropertyOf: Property inclusion.

# Example

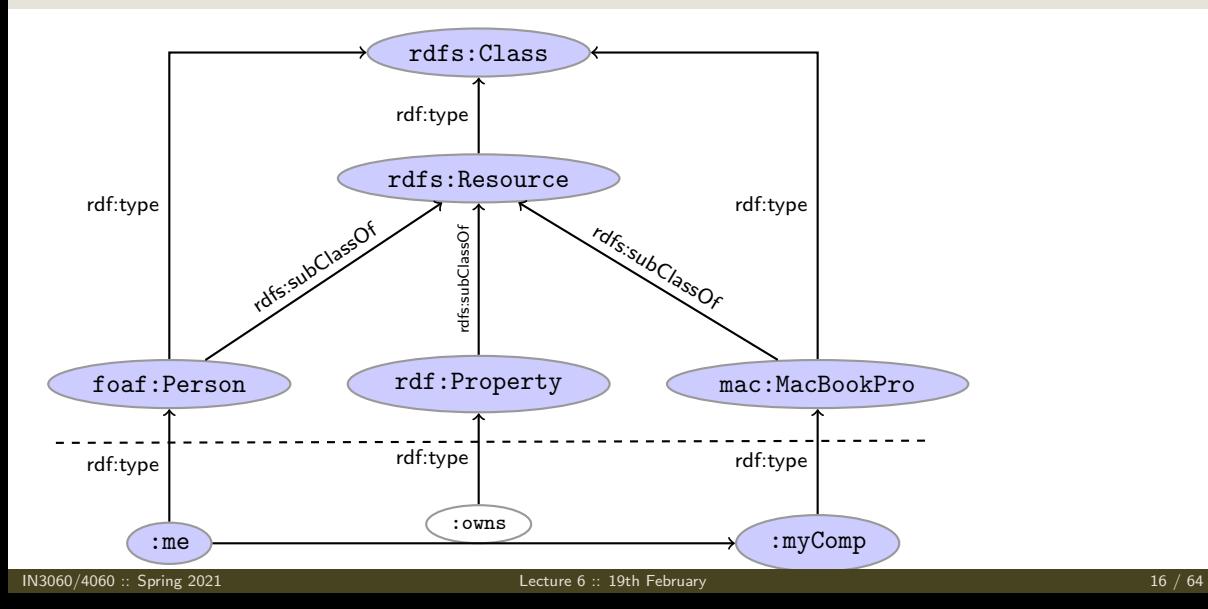

### Intuition: Classes as Sets

- We can think of an rdfs:Class as denoting a set of Resources.
- Not quite correct, but OK for intuition.

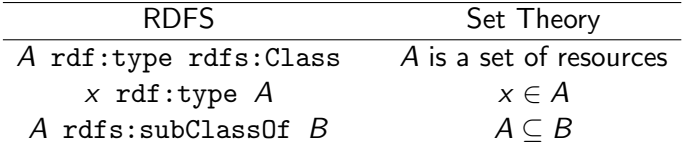

## Simple Entailment Rules

- **•** Entailment with blank nodes and literals
- Without RDES and RDE axioms
- $\begin{array}{ccc} \text{A} \text{ R} \text{ B} \text{ .} \\ \text{A} \text{ R} \text{ .:x } \text{ .} \end{array}$  se1  $\begin{array}{ccc} \text{A} \text{ R} \text{ B} \text{ .} \\ \text{.:x } \text{ R} \text{ B} \text{ .} \end{array}$  se2
- Where : x is a blank node identifier, that either
	- has not been used before in the graph, or
	- has been used, but for the same URI/Literal/Blank node.
	- $\bullet$  : x represents B in se1 and A in se2.

# Simple Entailment Example

- Let's create the RDF-graph with the two triples:
	- **1** : me : owns : myComp.
	- <sup>2</sup> :myComp rdf:type mac:MacBookPro .

```
Using se1 on triple 1, it entails: :me : owns \therefore x
\overline{\phantom{a}}: x is not used previously
Using se2 on triple 2 it entails: \therefore rdf:type mac:MacBookPro
:x refers to the same URI
Using se2 the inferred triple :me :owns \Box:x
entails \therefore y : owns \therefore x where \therefore y refers to the new URI
```
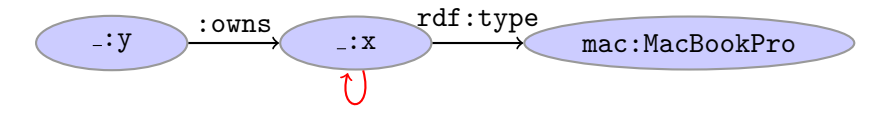

We can *not* infer  $\Box$ :  $x$  :  $\Diamond$ wns  $\Box$ :  $x$  because  $\Box$ :  $x$  was used for another URI.

# RDFS reasoning

RDFS supports three principal kinds of reasoning pattern:

- I. Type propagation:
	- "The 2CV is a car, and all cars are motorised vehicles, so. . . "
- II. Property inheritance:
	- **•** "Steve *lectures at* Ifi, and anyone who does so is *employed by* Ifi, so..."

### III. Domain and range reasoning:

- "Everything someone *has written* is a *document*. Alan *has written* 'Computing Machinery and Intelligence', therefore. . . "
- "All fathers of people are males. James is the father of Karl, therefore..."

# Type propagation with rdfs:subClassOf

The type propagation rules apply

- to combinations of rdf:type, rdfs:subClassOf and rdfs:Class,
- and trigger recursive inheritance in a class taxonomy.

### Type propagation rules:

• Members of subclasses

A rdfs:subClassOf B . x rdf:type A .  $\frac{m \times m}{x \text{ rdf}: \text{type } B}$ .

• Reflexivity of sub-class relation

A rdf:type rdfs:Class . rdfs10 A rdfs:subClassOf A .

 $\bullet$ Transitivity of sub-class relation

A rdfs:subClassOf B . B rdfs:subClassOf C . rdfs11 A rdfs:subClassOf C .

# Set Theory Analogy

**A** Members of subclasses

A rdfs:subClassOf B . x rdf:type A. x rdf:type B .  $A \subseteq B$   $x \in A$  $x \in B$ 

• Reflexivity of sub-class relation

A rdf:type rdfs:Class . A rdfs:subClassOf A . A is a set  $A \subseteq A$ 

• Transitivity of sub-class relation

A rdfs:subClassOf B . B rdfs:subClassOf C . A rdfs:subClassOf C .  $A \subseteq B$   $B \subseteq C$  $A \subseteq C$ 

### Example

#### RDFS/RDF knowledge base:

ex:Vertebrate rdf:type rdfs:Class . ex:Mammal rdf:type rdfs:Class . ex:KillerWhale rdf:type rdfs:Class .

ex:Mammal rdfs:subClassOf ex:Vertebrate . ex:KillerWhale rdfs:subClassOf ex:Mammal .

ex:Keiko rdf:type ex:KillerWhale .

#### Inferred triples:

ex:Keiko rdf:type ex:Mammal . (rdfs9) ex:Keiko rdf:type ex:Vertebrate . (rdfs9) ex:KillerWhale rdfs:subClassOf ex:Vertebrate . (rdfs11) ex:Mammal rdfs:subClassOf ex:Mammal . (rdfs10) (... and also for the other classes)

# A typical taxonomy

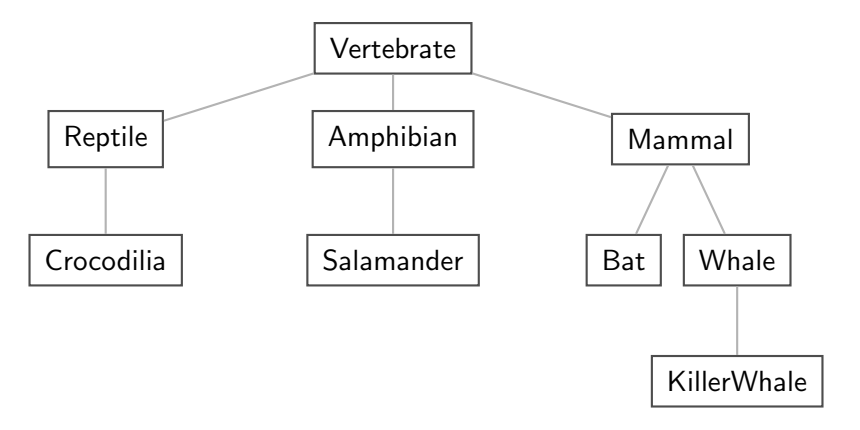

Figure: A typical taxonomy

### Multiple Inheritance

• A set is a subset of many other sets:

```
\{2,3\} \subseteq \{1,2,3\} \{2,3\} \subseteq \{2,3,4\} \{2,3\} \subseteq \mathbb{N} \{2,3\} \subseteq \mathbb{P}
```
Similarly, a class is usually a subclass of many other classes.

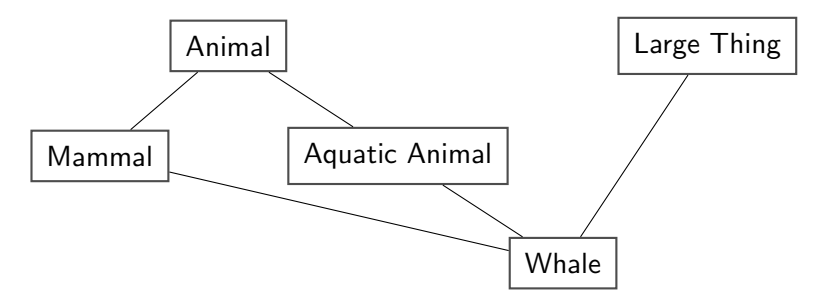

• This is usually not called a *taxonomy*, but it's no problem for RDFS.

# Second: Property transfer with rdfs:subPropertyOf

Reasoning with properties depends on certain combinations of

- rdfs:subPropertyOf,
- rdf:type, and
- rdf:Property

### Rules for property reasoning:

Transitivity: ۰

p rdfs:subPropertyOf q . q rdfs:subPropertyOf r . rdfs5 p rdfs:subPropertyOf r . Reflexivity: p rdf:type rdf:Property . rdfs6 p rdfs:subPropertyOf p . Property transfer: p rdfs:subPropertyOf q . u p v . rdfs7 u q v .

### Intuition: Properties as Relations

- $\bullet$  If an rdfs: Class is like a set of resources...
- . . . then an rdf:Property is like a relation on resources.
- Remember: not quite correct, but OK for intuition.

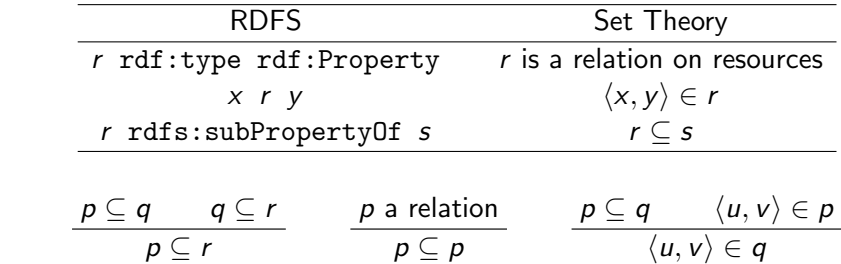

**•** Rules:

# Example I: Harmonizing terminology

Integrating data from multiple sources in general requires:

Harmonisation of the data under a common vocabulary.

The aim is to

- make similar data answer to the same standardised queries,
- thus making queries *independent of the terminology of the sources*.

For instance:

- $\bullet$  Suppose that a legacy bibliography system S uses : author, where
- $\bullet$  another system  $\top$  uses : writer.

And suppose we wish to integrate S and T under a common scheme,

**•** for instance Dublin Core.

### Solution

#### From Ontology:

:writer rdf:type rdf:Property .

:author rdf:type rdf:Property .

:author rdfs:subPropertyOf dcterms:creator .

:writer rdfs:subPropertyOf dcterms:creator .

### And Facts:

ex: knausgård : writer ex: minKamp.

ex:hamsun :author ex:sult .

#### Infer:

```
ex: knausgård dcterms: creator ex: minKamp.
ex:hamsun dcterms:creator ex:sult .
```
### **Consequences**

- Any individual for which :author or :writer is defined,
- will have the same value for the dcterms:creator property.
- The work of integrating the data is thus done by the reasoning engine,
- instead of by a manual editing process.
- Legacy applications that use e.g. author can operate unmodified.

# Example II: Keeping track of employees

Large organizations (e.g. universities) offer different kinds of contracts;

- for tenured positions (professors, assisting professors, lecturers),
- for research associates (Post Docs).
- for PhD students.
- **•** for subcontracting.

Employer/employee information can be read off from properties such as:

- :profAt (professorship at),
- $\bullet$  : tenAt (*tenure at*),
- : conTo (*contracts to*),
- $\bullet$  : funBy (is funded by),
- $\bullet$  : recSchol (receives scholarship from).

# Organising the properties

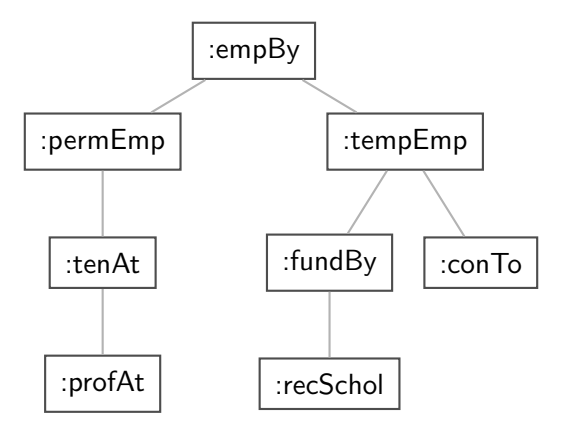

Figure: A hierarchy of employment relations

Note: doesn't have to be tree-shaped.

# Querying the inferred model

#### Formalising the tree:

```
:profAt rdf:type rdfs:Property .
:tenAt rdf:type rdfs:Property .
:profAt rdfs:subPropertyOf :tenAt
..... and so forth.
```
#### Given a data set such as:

:Martin :profAt :UiO .

:Ole :fundBy :UiO .

:Steve :conTo :OLF .

:Trond :recSchol :BI .

:Jenny :tenAt :SSB .

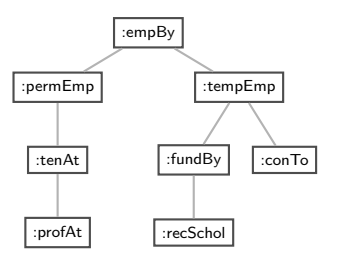

#### cont.

#### We may now query on different levels of abstraction :

```
Temporary employees
  SELECT ?emp WHERE {?emp :tempEmp _: x .}
  \rightarrow Ole, Steve, Trond
```
#### Permanent employees

```
SELECT ?emp WHERE {?emp :permEmp _: x .}
\rightarrow Martin, Jenny
```
#### All employees

SELECT ?emp WHERE {?emp :empBy \_:x .}  $\rightarrow$  Martin, Jenny, Ole, Steve, Trond

# Third pattern: Typing data based on their use

٠

Triggered by combinations of

- o rdfs: range
- rdfs:domain
- rdf:type

#### Rules for domain and range reasoning :

• Typing first coordinates:

$$
\frac{p \text{ rdfs:domain A . x p y .}}{x \text{ rdf:type A .}} \text{ rdfs2}
$$

• Typing second coordinates:

$$
\begin{array}{cccc}\np \text{ rdfs:range B} & x & p & y \\
y \text{ rdf:type B} & \cdot\n\end{array}\n\text{rdfs3}
$$

### Domain and range contd.

- rdfs: domain and rdfs: range tell us how a property is used.
- rdfs: domain types the *possible subjects* of these triples,
- whereas rdfs: range types the *possible objects*,
- When we assert that property p has domain C, we are saying
	- that whatever resource is linked to anything by p
	- this resource must be of type C.

### Domain and Range of Relations

- $\bullet$  Given a relation R from A to B ( $R \subset A \times B$ )
- $\bullet$  The *domain* of R is the set of all x with  $x R \cdots$ :

dom  $R = \{x \in A \mid xRv \text{ for some } v \in B\}$ 

• The range of R is the set of all y with  $\cdots R$  y:

rg  $R = \{y \in B \mid xRy \text{ for some } x \in A\}$ 

- **•** Example:
	- $R = \{\langle 1, \triangle \rangle, \langle 1, \square \rangle, \langle 2, \diamond \rangle\}$
	- dom  $R = \{1, 2\}$
	- rg  $R = \{\triangle, \square, \diamondsuit\}$

### Set intuitions for rdfs:domain and rdfs:range

If an rdfs:Class is like a set of resources and an rdf:Property is like a relation on resources. . .

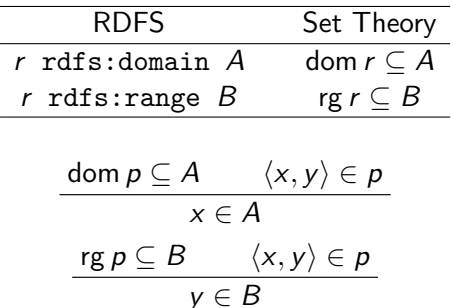

Rules:

### Example I: Combining domain, range and subClassOf

Suppose we have a class hierarchy that includes:

```
:SymphonyOrchestra rdfs:subClassOf :Ensemble .
```
and a property :conductor whose domain and range are:

:conductor rdfs:domain :SymphonyOrchestra .

:conductor rdfs:range :Person .

Now, if we assert

:OsloPhilharmonic :conductor :Petrenko .

we may infer;

:OsloPhilharmonic rdf:type :SymphonyOrchestra .

:OsloPhilharmonic rdf:type: Ensemble.

```
:Petrenko rdf:type :Person .
```
# Conductors and ensembles

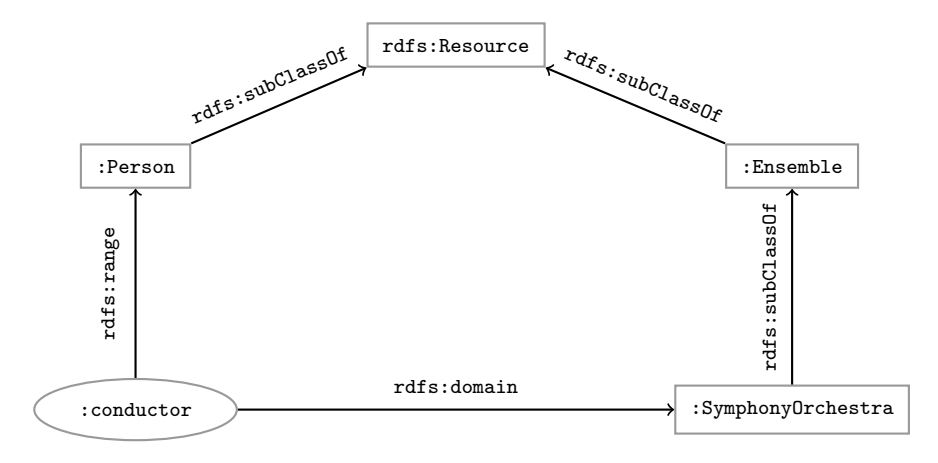

# Example II: Filtering information based on use

Consider once more the dataset:

:Martin :profAt :UiO .

:Ole :fundBy :UiO .

:Steve :conTo :OLF .

:Trond :recSchol :BI .

:Jenny :tenAt :SSB .

and suppose we wish to filter out everyone but the freelancers:

- State that only freelancers :conTo an organisation,
- i.e. introduce a class :Freelancer,
- and declare it to be the domain of :conTo:

:Freelancer rdf:type rdfs:Class .

:conTo rdfs:domain :Freelancer .

### Finding the freelancers

#### The class of freelancers is generated by the rdfs2 rule,

:conTo rdfs:domain :Freelancer . :Steve :conTo :OLF . rdfs2 :Steve rdf:type :Freelancer

and may be used as a type in SPARQL (reasoner presupposed):

```
Finding the freelancers
  SELECT ?freelancer WHERE {
      ?freelancer rdf:type :Freelancer .
  }
```
# RDFS axiomatic triples (excerpt)

Some triples are axioms: they can always be added to the knowledge base.

• Only resources have types:

rdf:type rdfs:domain rdfs:Resource .

• types are classes:

rdf:type rdfs:range rdfs:Class .

• Ranges apply only to properties:

rdfs:range rdfs:domain rdf:Property .

• Ranges are classes:

rdfs:range rdfs:range rdfs:Class .

• Only properties have subproperties:

rdfs:subPropertyOf rdfs:domain rdf:Property .

• Only classes have subclasses:

rdfs:subClassOf rdfs:domain rdfs:Class .

 $\bullet$  ... (another 30 or so)

# Using the Axiomatic Triples

- **•** From the statement
	- :conductor rdfs:range :Person
- We can derive:
	- :conductor rdf:type rdf:Property
	- :Person rdf:type rdfs:Class
	- :conductor rdf:type rdfs:Resource
	- rdf:Property rdf:type rdfs:Class
	- :Person rdfs:type rdfs:Resource
	- rdfs:Class rdfs:type rdfs:Class
	- $\bullet$  . . .
- In OWL, there are some simplification which make this superfluous.

# Writing proofs

When writing proofs, we:

- write one triple per line,
- **e** enumerate the lines.
- write the rule name along with the line numbers corresponding to the assumptions,
- $\bullet$  introduce triples from the knowledge base with the rule name  $P$ .
- **E.g. given the knowledge base:** 
	- :SymphonyOrchestra rdfs:subClassOf :Ensemble .
	- :conductor rdfs:domain :SymphonyOrchestra .
	- :conductor rdfs:range :Person .
	- :OsloPhilharmonic :conductor :Petrenko .
- **a** We write:
	- <sup>1</sup> :OsloPhilharmonic :conductor :Petrenko . P
	- <sup>2</sup> :conductor rdfs:domain :SymphonyOrchestra . P
	- <sup>3</sup> :OsloPhilharmonic rdf:type :SymphonyOrchestra . rdfs3, 1, 2
	- <sup>4</sup> :SymphonyOrchestra rdfs:subClassOf :Ensemble . P
	- <sup>5</sup> :OsloPhilharmonic rdf:type :Ensemble . rdfs9, 3, 4

### <span id="page-45-0"></span>Outline

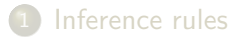

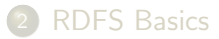

- 3 [Backwards and forwards reasoning](#page-47-0)
- 4 [RDFS reasoning in Jena](#page-57-0)

# Forward chaining vs. backward chaining

Forward chaining:

- reasoning from premises to conclusions of rules
- adds facts corresponding to the conclusions of rules
- **•** entailed facts are stored and reused
- reasoning is up front

Backward chaining:

- **•** reasoning from conclusions to premises
- '. . . what needs to be true for this conclusion to hold?'
- reasoning is on-demand

## <span id="page-47-0"></span>Forward chaining inference

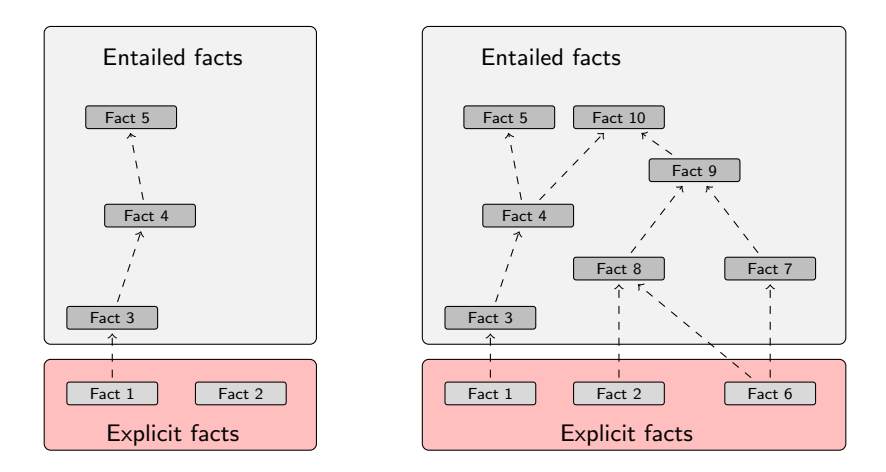

Figure: When a fact is added, all entailments are computed and stored.

# Benefits of forward chaining

Precomputing and storing answers is suitable for data which is:

- frequently accessed,
- expensive to compute,
- relatively static,
- and small enough to store efficiently.

Benefits:

- **•** forward chaining optimizes retrieval
- no additional inference is necessary at query time

# Forward chaining and truth-maintenance

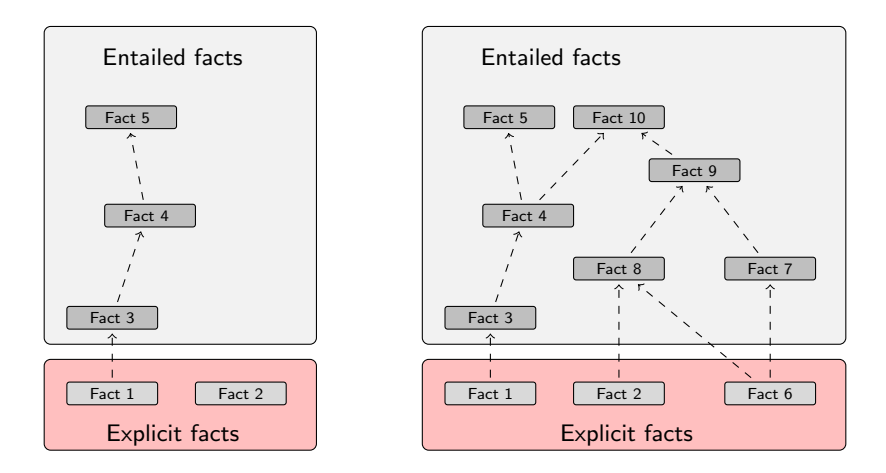

Figure: When a fact is added, all entailments are computed and stored.

# Forward chaining and truth-maintenance

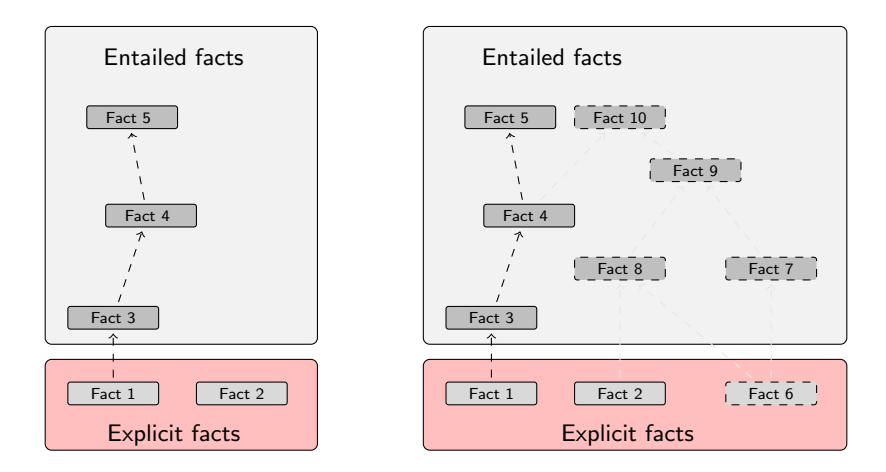

Figure: When a fact is removed, everything that comes with it must go too.

# Drawbacks of forward chaining

Drawhacks<sup>.</sup>

- **•** increases storage size
- **•** increases the overhead of insertion
- removal is highly problematic
- truth maintenance usually not implemented in RDF stores
- problematic for distributed and/or dynamic systems
	- rules could apply to premisses on different disks, etc.

# Backward chaining inference

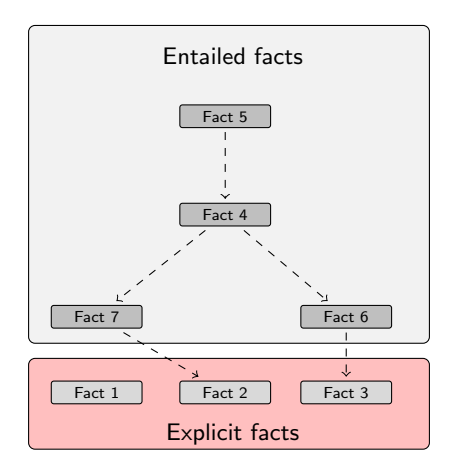

Figure: Backward chaining uses rules to expand queries.

# Backward chaining: Example

### RDFS/RDF knowledge base:

```
ex:Mammal rdfs:subClassOf ex:Vertebrate .
ex:KillerWhale rdfs:subClassOf ex:Mammal .
ex:Lion rdfs:subClassOf ex:Mammal .
ex:Keiko rdf:type ex:KillerWhale .
ex:Simba rdf:type ex:Lion .
```
#### Query:

```
SELECT ?x WHERE \{ ?x rdf:type ex:Vertebrate . \}
```
#### Inferred triples:

```
?x rdf:type ex:Vertabrate .
?x rdf:type ex:Mammal . (rdfs9)
?x rdf:type ex:KillerWhale . (rdfs9) \Rightarrow ?x = ex:Keiko
?x rdf:type ex:Lion . (rdfs9) \Rightarrow ?x = ex:Simba
```
A rdfs:subClassOf B . x rdf:type A.  $x$  rdf:type  $\overline{B}$ .

# Drawbacks and benefits of backward chaining

Computing answers on demand is suitable where:

- there is little need for reuse of computed answers
- answers can be efficiently computed at runtime
- answers come from multiple dynamic sources

Benefits:

- o only the relevant inferences are drawn
- **•** truth maintenance is automatic
- no persistent storage space needed

Drawhacks:

- **•** trades insertion overhead for access overhead
- without caching, answers must be recomputed every time

### <span id="page-55-0"></span>Outline

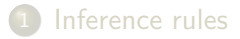

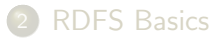

- 3 [Backwards and forwards reasoning](#page-47-0)
- 4 [RDFS reasoning in Jena](#page-57-0)

# Quick facts

In Jena there is

- a zillion ways to configure and plug-in a reasoner
- **•** some seem rather haphazard

Imposing order at the cost of precision we may say that. . .

- reasoners fall into one of two categories
	- built-in- and
	- external reasoners
- . . . and are combined with two kinds of model
	- models of type InfModel, and
	- models of type OntModel
- Different reasoners implement different logics, e.g.
	- Transitive reasoning,
	- RDFS.
	- OWL

### <span id="page-57-0"></span>The road most often travelled

- Convenience methods are used to construct standard reasoners or inference models
- Get standard reasoners from ReasonerRegistry: Reasoner reasoner = ReasonerRegistry.getRDFSReasoner();
- Get inference models with standard reasoners from ModelFactory: InfModel inf = ModelFactory.createRDFSModel(rawModel);
- What's the point of the long winded way?
	- Can ask for non-builtin provers, e.g. Pellet
	- Can configure reasoners

# Example I: Using a convenience method

#### A simple RDFS model

```
Model sche = FileManager.get().loadModel(aURI);
Model dat = FileManager.get().loadModel(bURI);
InfModel inferredModel = ModelFactory.createRDFSModel(sche, dat);
```
method createRDFSModel() returns an InfModel

- An InfModel has a basic inference API, such as:
	- **e** getDeductionsModel() which returns the inferred triples,
	- **•** getRawModel() which returns the base triples,
	- **•** getReasoner() which returns the RDFS reasoner,
	- **•** getDerivation(stmt) which returns a trace of the derivation

# Example II: Using static methods in the registry

```
using ModelFactory.createInfModel
 Model sche = FileManager.get().loadModel(aURI);
 Model dat = FileManager.get().loadModel(bURI);
```
Reasoner reas = ReasonerRegistry.getOWLReasoner();

InfModel inf = ModelFactory.createInfModel(reas, sche, dat);

Virtues of this approach:

- we retain a reference to the reasoner,
- that can be used to configure it
	- e.g. to do backwards or forwards chaining
	- . . . mind you, not all reasoners can do both
- similar for built-in and external reasoners alike

# Conclusion

- We have seen that by modelling knowledge using the URIs in the RDF and RDFS vocabularies (e.g. rdf:type, rdfs:subClassOf, rdfs:range), the computer can derive new triples, that follows from our original triples.
- $\bullet$  The rules were very simple (e.g. if x rdf:type A and A rdfs:subClassOf B then x rdf:type B).
- However, note that even the most complex mathematical proofs can be broken down into equally simple steps.
- It is when we have large knowledge bases and we can apply thousands or millions of derivations that the reasoning becomes really interesting.
- Example of large ontology, BabelNet: <http://www.babelnet.org/>
- OWL will also allow us to express more complex statements and use more complex types of reasoning.

#### That's it for today!

Remember the oblig!